## UNIVERSIDADE FEDERAL DO RIO DE JANEIRO INSTITUTO DE MATEMÁTICA CURSO DE BACHARELADO EM CIÊNCIA DA COMPUTAÇÃO

NOME COMPLETO DO ALUNO 1 NOME COMPLETO DO ALUNO 2

MODELO DE MONOGRAFIA DE TRABALHO DE CONCLUSÃO DE CURSO Modelo em Latex

> RIO DE JANEIRO 2020

## NOME COMPLETO DO ALUNO 1 NOME COMPLETO DO ALUNO 2

## MODELO DE MONOGRAFIA DE TRABALHO DE CONCLUSÃO DE CURSO Modelo em Latex

Trabalho de conclusão de curso de graduação apresentado ao Departamento de Ciência da Computação da Universidade Federal do Rio de Janeiro como parte dos requisitos para obtenção do grau de Bacharel em Ciência da Computação.

> Orientador: Prof. João José da Silva Co-orientador: Profa. Maria da Penha

RIO DE JANEIRO 2020

### CIP - Catalogação na Publicação

Ribeiro, Tatiana de Sousa R484t Título / Tatiana de Sousa Ribeiro. -- Rio de Janeiro, 2018.<br>44 f. Orientador: Maria da Silva. Trabalho de conclusão de curso (graduação) -Universidade Federal do Rio de Janeiro, Instituto<br>de Matemática, Bacharel em Ciência da Computação, 2018. 1. Assunto 1. 2. Assunto 2. I. Silva, Maria da, orient. II. Titulo.

Elaborado pelo Sistema de Geração Automática da UFRJ com os dados fornecidos pelo(a) autor(a).

### NOME COMPLETO DO ALUNO 1 NOME COMPLETO DO ALUNO 2

## MODELO DE MONOGRAFIA DE TRABALHO DE CONCLUSÃO DE CURSO Modelo em Latex

Trabalho de conclusão de curso de graduação apresentado ao Departamento de Ciência da Computação da Universidade Federal do Rio de Janeiro como parte dos requisitos para obtenção do grau de Bacharel em Ciência da Computação.

Aprovado em \_\_\_ de \_\_\_\_\_\_\_\_\_\_\_\_\_ de \_\_\_\_\_\_\_\_

BANCA EXAMINADORA:

Nome do Professor Orientador Titulação (Instituição)

> Nome do Professor1 Titulação (Instituição)

Nome do Professor2 Titulação (Instituição)

Dedicatória: Texto no qual o autor do trabalho oferece homenagem ou dedica o seu trabalho a alguém.

#### AGRADECIMENTOS

Os agradecimentos devem ser dirigidos àqueles que contribuíram de maneira relevante à elaboração do trabalho, restringindo-se ao mínimo necessário, como instituições (CNPq, CAPES, UFRJ, empresas ou organizações que fizeram parte da pesquisa), ou pessoas (profissionais, pesquisadores, orientadores, etc.).

Os agradecimentos devem ser colocados de forma hierárquica de importância e para trabalhos financiados com recursos de instituições (CAPES, CNPq, FINEP, FAPERJ, etc.) os agradecimentos são obrigatórios a essas instituições.

Epígrafe: É um item onde o autor apresenta a citação de um texto que seja relacionado com o tema do trabalho, seguido da indicação de autoria do mesmo. (texto iniciando do meio da página alinhado à direita)

> "Few are those who see with their own eyes and feel with their own hearts."

> > Albert Einstein (Nome do autor da epígrafe)

#### RESUMO

Resumo em português. O texto deve ser digitado ou datilografado em um só parágrafo com espaçamento simples e conter de 150 a 500 palavras. Utilizar a terceira pessoa do singular, os verbos na voz ativa e evitar o uso de símbolos e contrações que não sejam de uso corrente. O resumo deve ressaltar o objetivo, o método, os resultados e as conclusões do documento. As palavras-chave devem figurar logo abaixo do resumo, antecedidas da expressão Palavras-chave:, separadas entre si por ponto e finalizadas também por ponto.

Palavras-chave: latex. abntex. editoração de texto.

### ABSTRACT

Abstract in english. The text should be typed or typed in a single paragraph with single spacing and contain between 150 and 500 words. Use the third person singular, the verbs in the active voice and avoid the use of symbols and contractions that are not of current use.

Keywords: latex. abntex. text editoration.

# LISTA DE ILUSTRAÇÕES

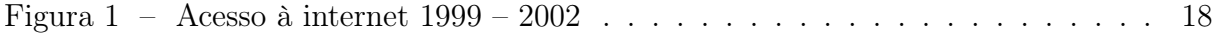

## LISTA DE CÓDIGOS

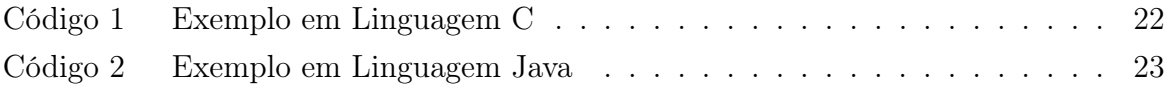

## LISTA DE TABELAS

[Tabela 1 – Preços de alimentos em dólares de 1900-1952 a 1995-1997](#page-18-0) . . . . . . . . . 17

# LISTA DE QUADROS

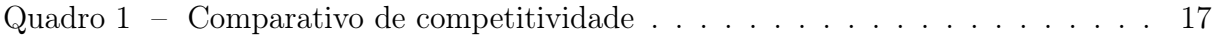

## LISTA DE ABREVIATURAS E SIGLAS

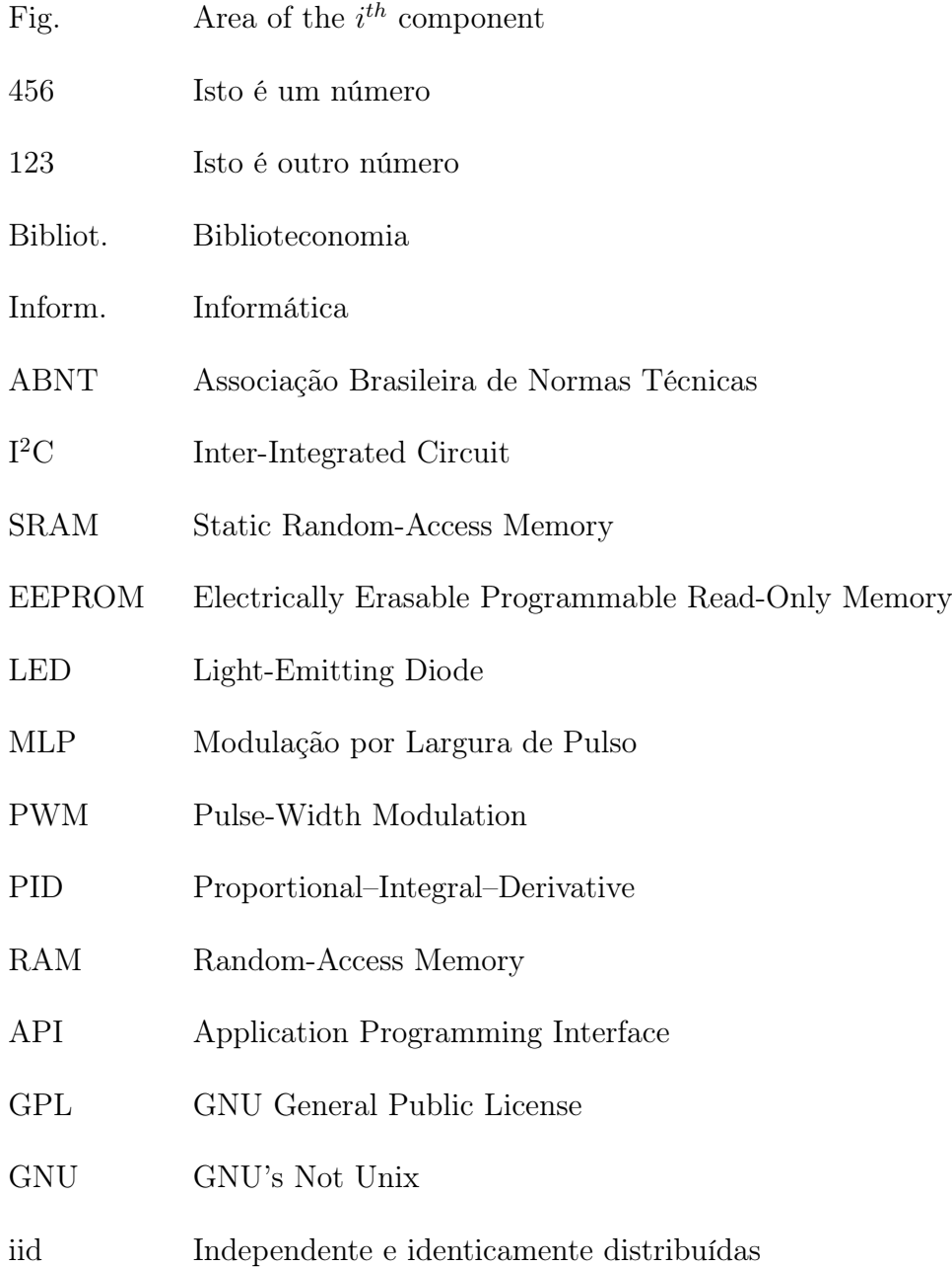

## LISTA DE SÍMBOLOS

- Γ Letra grega Gama
- Λ Lambda
- $\zeta$  <br/> Letra grega minúscula zeta
- ∈ Pertence
- \$ subcampo

# SUMÁRIO

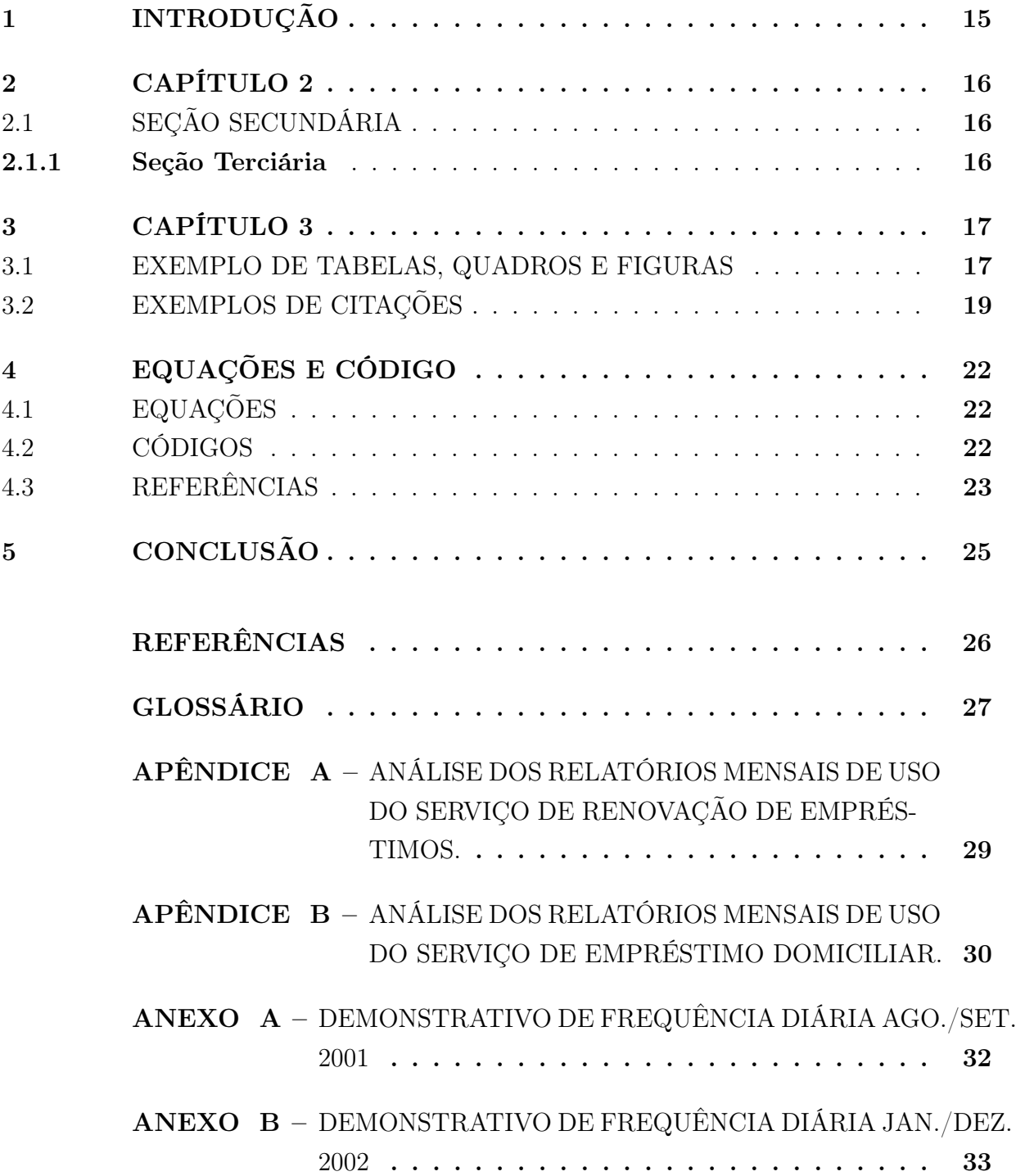

## <span id="page-16-0"></span>1 INTRODUÇÃO

(Importante: somente a partir da introdução as páginas do trabalho são numeradas. Utilizam-se algarismos arábicos, sendo que, a contagem das páginas inicia na folha de rosto.)

O texto deverá ser digitado em espaço 1,5. O parágrafo deverá apresentar um recuo na primeira linha a 1,25cm da margem esquerda, não contendo espaçamento entre um parágrafo e outro.

Devem ser digitados em espaços simples: as citações com mais de 3 linhas (citações longas), notas, resumo, referências, legendas de ilustração e de tabelas, bem como partes da capa e da folha de rosto.

Os títulos das seções devem ser separados do início do texto que os precedem ou os sucedem por um espaço  $(1,5)$ .

## <span id="page-17-0"></span>2 CAPÍTULO 2

Texto.

# <span id="page-17-1"></span>2.1 SEÇÃO SECUNDÁRIA

Texto.

## <span id="page-17-2"></span>2.1.1 Seção Terciária

Alíneas e subalíneas.

- a) linha 1:
	- subalinea 1;
	- subalinea 2;
- b) linha 2:
	- subalinea 1;
	- subalinea 2;
- c) linha 3:
	- subalinea 1;
	- subalinea 2;
- d) linha 4.

## <span id="page-18-2"></span>3 CAPÍTULO 3

### <span id="page-18-3"></span>3.1 EXEMPLO DE TABELAS, QUADROS E FIGURAS

### Exemplo de Tabela

| <b>ALIMENTO</b> | 1950-1952 | 1995-1977 | VARIAÇÃO<br>PERCENTUAL |
|-----------------|-----------|-----------|------------------------|
| Trigo           | 427,6     | 159,3     | $-62,7$                |
| Arroz           | 789,7     | 282,3     | $-64,2$                |
| Sorgo           | 328,7     | 110,9     | $-66,2$                |
| Milho           | 372,0     | 119,1     | $-68,0$                |

<span id="page-18-0"></span>Tabela 1 – Preços de alimentos em dólares de 1900-1952 a 1995-1997

Fonte: Sen (2000, p. 240).

### <span id="page-18-1"></span>Exemplo de Quadro

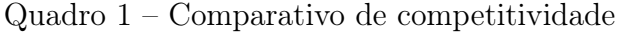

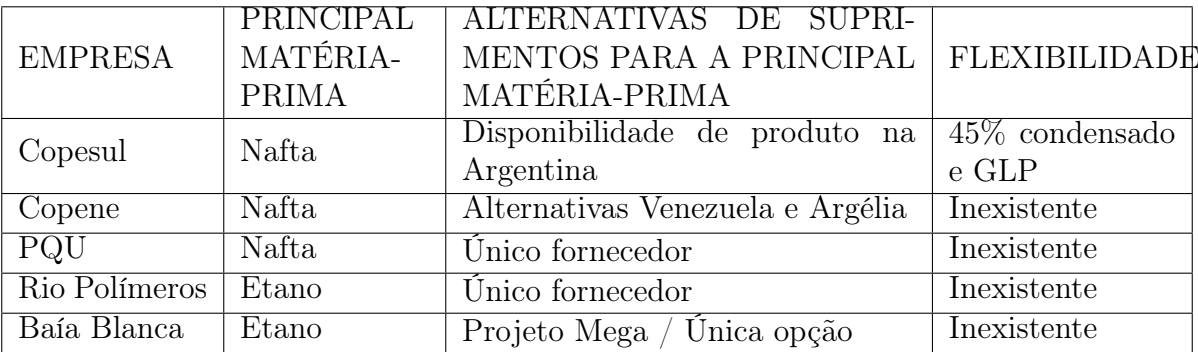

Fonte: Freire e Jardim (2000, p. 78)

## <span id="page-19-0"></span>Exemplo de Gráfico

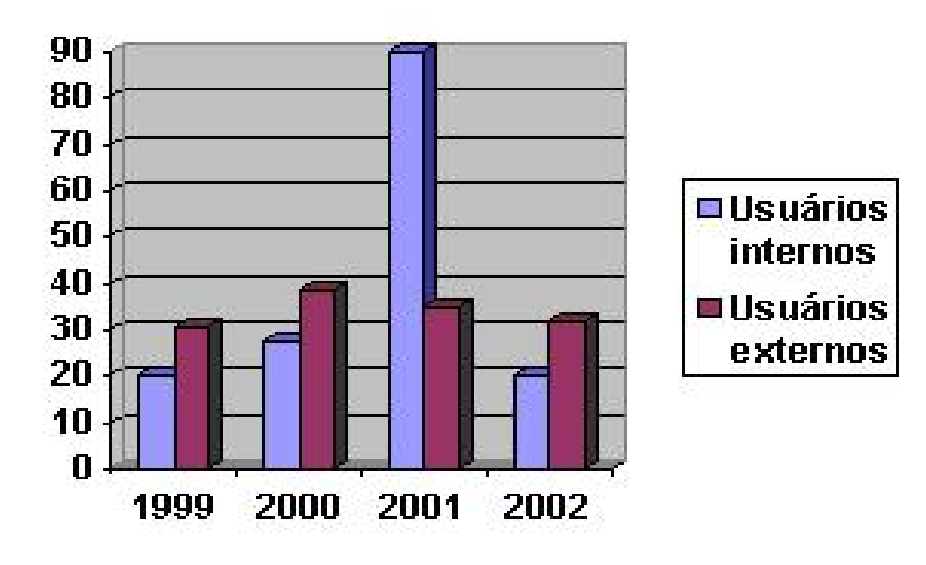

Figura 1 – Acesso à internet 1999 – 2002

Fonte: Silva, Camargo Pires (2004, p. 45)

#### <span id="page-20-0"></span>3.2 EXEMPLOS DE CITAÇÕES

### Exemplos de Citações Citação direta:

Citações diretas de até 3 linhas, devem iniciar e terminar por aspas duplas.

Se o texto original já contiver aspas duplas, substituí-las por aspas simples. A indicação da fonte da citação pode estar inserida no texto ou após a citação.

#### Exemplo:

Segundo Castro (2001, p. 23): "Os deveres da conduta do anestesiologista constituem predicados importantes quando se quer avaliar a qualidade do procedimento."

#### ou

"A expressão 'furiosa' dessa estátua de que fala Rebelais, corresponde também à realidade." (BAKHTIN, 1987, p. 89).

#### Citação Direta com mais de três linhas:

As citações diretas, no texto, com mais de três linhas, devem ser destacadas com recuo de 4 cm da margem esquerda, com letra menor que a do texto utilizado e sem as aspas. A indicação da fonte da citação pode estar inserida no texto ou após a citação.

Exemplo: Sobre mercado financeiro, Fortuna (1996, p. 15) considera:

O mercado financeiro permite que um agente econômico qualquer, sem perspectivas de aplicação, em algum empreendimento próprio, da poupança que é capaz de gerar, seja colocado em contato com outro, cujas perspectivas de investimento superam as respectivas disponibilidades de poupança.

A seguir uma citação em inglês:

This text is an example in English language in italic with correct hyphenation. This text is an example in English language in italic with correct hyphenation. This text is an example in English language in italic with correct hyphenation.

#### Citação Indireta:

Não se utilizam aspas para esse tipo de citação, nem a(s) página(s) de onde foi extraída a ideia.

#### Exemplo:

A bíblia começou a ser escrita no ano 1.000 a.C. e foi finalizada em 100 d.C., com a morte do último apóstolo, São João, levando aproximadamente 1.150 anos para ser concluída [\(GHELLER,](#page-27-1) [1997\)](#page-27-1).

#### Citação de Citação:

A indicação da fonte é feita pelo sobrenome do autor da obra citada (não consultada), ano, seguido da expressão latina apud. Após, indica-se o sobrenome do autor da obra consultada, seguido do ano de publicação, precedido por vírgula. Quando for citação direta incluir a(s) página(s) após a data de publicação, precedida de vírgula.

### Exemplo no texto:

citado por

Segundo Marques e Ribeiro<sup>[1](#page-21-0)</sup> (2000 apud OLIVEIRA, 2001), [Prado](#page-27-2) [\(1995](#page-27-2) apud [AMADO,](#page-27-3) [1991\)](#page-27-3) o Serviço de Atenção Médico-Sanitário da Suécia tem uma tradição de mais de cem anos.

### $\Omega$ Em nota de rodapé:

#### Indicação da Citação:

Se a indicação da fonte da citação estiver incluída na frase, a mesma deve aparecer apenas com a inicial maiúscula seguida de parênteses, com a data de publicação do documento. Quando for citação direta incluir a(s) página(s) após a data de publicação, precedida de vírgula.

#### Exemplo com autor pessoal:

Segundo Fonseca(2004, p. 36): "Se não houver mecanismos jurídicos que assegurem a proteção dos direitos humanos, esse valor não será concretizado pelo Poder Público."

#### Exemplo com dois autores:

<span id="page-21-0"></span><sup>1</sup> MARQUES, Alberto; RIBEIRO, Angela. As fazendas agrícolas. São Paulo: Ática, 2000. 350 p.

Tonetto e Reck (2001, p. 134) destacam: "Este autoconhecimento pressupõe conhecer seus limites [...]"

#### Exemplo com mais de três autores:

Neste contexto, Couto e outros (2004, p. 52) destacam que: "No capitalismo não é a simples ausência do patrão que promove a superação do despotismo da divisão laboral."

#### Exemplo com autor institucional:

De acordo com a Pontifícia Universidade Católica do Rio Grande do Sul (2001, p. 24): "[...] no horizonte 2001/2010, o esforço estratégico da PUCRS será centrado em sete áreas estratégicas [...]"

#### Exemplo sem autor(es), com a entrada pelo título:

Segundo o Guia de clareamento dental (1996, p. 8): "A causa mais comum do escurecimento dental é o tratamento endodôntico realizado de modo inadequado e sem os cuidados técnicos."

#### Exemplo sem autor(es), com a entrada pelo título que inicia por artigo:

O movimento social, com o intuito de realizar uma transformação social, é uma das tarefas mais importantes da atualidade (O COOPERATIVISMO..., 2002).

As citações a seguir foram colocadas para que as referências aparecessem na bibliografia. Como exemplo temos os livro de Jorge Amado [\(AMADO,](#page-27-3) [1991\)](#page-27-3) [\(AMADO,](#page-27-4) [1958\)](#page-27-4), e este autor que desconheço [\(ONHANSSON et al.,](#page-27-5) [1995\)](#page-27-5), além de [\(ENGEL; BLACKWELL;](#page-27-6) [MINIARD,](#page-27-6) [2000\)](#page-27-6) e um artigo [\(PRADO,](#page-27-2) [1995\)](#page-27-2). Notem que é gerado um link hipertexto no documento em PDF.

## <span id="page-23-1"></span>4 EQUAÇÕES E CÓDIGO

### <span id="page-23-2"></span>4.1 EQUAÇÕES

<span id="page-23-4"></span>Referência: <http://en.wikibooks.org/wiki/LaTeX/Mathematics> Também: [http://en.wikibooks.org/wiki/LaTeX/Advanced\\_Mathematics](http://en.wikibooks.org/wiki/LaTeX/Advanced_Mathematics)

$$
(x+y)^2 = x^2 + 2xy + y^2 \tag{4.1}
$$

### <span id="page-23-3"></span>4.2 CÓDIGOS

<span id="page-23-0"></span>Reference: [http://en.wikibooks.org/wiki/LaTeX/Source\\_Code\\_Listings](http://en.wikibooks.org/wiki/LaTeX/Source_Code_Listings)

```
Código 1 – Exemplo em Linguagem C
```

```
#include <stdio.h>
# define N 10
/**
 * Block
 * Comment
 *
 **/
int main ()
{
  // line comment
  int i, x;
  scan f (\sqrt[n]{d}, kx);
  if (x == 0) {
    return -1;
  }
  while (x - -) {
    for (i = 0; i < x; i++) {
      printf ("%d", i);}
  }
  return 0;
}
```

```
* Block comment
class Dog {
```
Código 2 – Exemplo em Linguagem Java

```
// line comment
  int age ;
  public Dog (int age) {
    this.age = age;
  }
  private static String sound () {
    return "Au";
  }
  public final void say () {
    System.out.println(Dog.bark());
  }
  @Override
  public String toString () {
    return "{DOG}";
  }
  public void setAge (int age) {
    this age = age;}
  public int getAge () {
    return this .age ;
  }
}
```
## <span id="page-24-1"></span>4.3 REFERÊNCIAS

/\*\*

\* \*\*/

A seguir como referenciar da maneira correta capítulos, seções, tabelas, etc. no texto corretamente.

- Capítulo [4](#page-23-1)
- Seção [4.2](#page-23-3)
- Seção [4.3](#page-24-1)
- Tabela [1](#page-18-0)
- Quadro [1](#page-18-1)
- Figura [1](#page-19-0)
- Equação [4.1](#page-23-4)
- Código [1](#page-23-0)

Para produzir um glossário em [LaTeX](#page-28-0) utilize o comando  $\gtrsim g l s / \ell \epsilon$ rmo $\ell$  para incluir a referência a um termo do glossário no texto. Um link de hipertexto será criado automaticamente para o termo no glossário como em [matemática.](#page-28-1)

As [formulas](#page-28-2) são processadas adequadamente e facilmente uma vez que o usuário se acostuma com os comandos.

Dado um conjunto de números, há métodos elementares para calcular o seu [Maior](#page-28-3) [Divisor Comum,](#page-28-3) que é abreviado [MDC.](#page-28-3) Este processo é similar ao utilizado para o [Mínimo](#page-28-4) [Múltipo Comum](#page-28-4) [\(MMC\)](#page-28-4).

Veja o arquivo glossario.tex em anexo para alguns exemplos simples.

## <span id="page-26-0"></span>5 CONCLUSÃO

Onde se expõe o fechamento das ideias do estudo, são apresentados os resultados da pesquisa, e partindo da análise destes resultados, tiram-se as conclusões e se for necessário, as sugestões relativas ao estudo.

Observação: É opcional a apresentação dos desdobramentos relativos à importância, síntese, projeção, repercussão, encaminhamento e outros.

### REFERÊNCIAS

<span id="page-27-4"></span><span id="page-27-0"></span>AMADO, J. Gabriela cravo e canela. São Paulo: Martins, 1958. 453 p.

<span id="page-27-3"></span>AMADO, J. Capitães de areia. Rio de Janeiro: Record, 1991. 233 p.

<span id="page-27-6"></span>ENGEL, J.; BLACKWELL, R. D.; MINIARD, P. W. Comportamento do consumidor. 8. ed. Rio de Janeiro: LTC, 2000.

<span id="page-27-1"></span>GHELLER, E. G. A busca pelo sagrado. Porto Alegre: Edipucrs, 1997.

<span id="page-27-5"></span>ONHANSSON, H. J. et al. Processos de negócios: como criar sinergia entre a estratégia de mercado e a excelência operacional. Tradução de: Business process reengineering. São Paulo: Pioneira, 1995. 453 p. (Biblioteca Pioneira de Administração e Negócios)(somente o título do livro deve estar em negrito, e a informação sobre a tradução deve vir após o subtítulo e antes do local de publicação).

<span id="page-27-2"></span>PRADO, G. A arena científica. Ciência da Informação, Brasíla, v. 24, n. 2, 1995. (somente o título da revista científica deve estar em negrito). Disponível em: [http://www.ibict.br/cionline/inicio.htm.](http://www.ibict.br/cionline/inicio.htm) Acesso em: 16 dez.2003.

## GLOSSÁRIO

- abnTeX2 suíte para LaTeX que atende os requisitos das normas da ABNT para elaboração de documentos técnicos e científicos brasileiros. veja [LaTeX](#page-28-0)
- <span id="page-28-5"></span>componente descrição da entrada componente.
- equilíbrio da configuração consistência entre os [componentes.](#page-28-5) veja também [compo](#page-28-5)[nente](#page-28-5)
- <span id="page-28-2"></span>formula Uma expressão matemática.
- <span id="page-28-0"></span>LaTeX ferramenta de computador para autoria de documentos criada por D. E. Knuth.
- <span id="page-28-1"></span>matemática Matemática é o que os matemáticos fazem.
- <span id="page-28-3"></span>MDC Maior Divisor Comum.
- <span id="page-28-4"></span>MMC Mínimo Múltipo Comum.

APÊNDICES

## <span id="page-30-0"></span>APÊNDICE A – ANÁLISE DOS RELATÓRIOS MENSAIS DE USO DO SERVIÇO DE RENOVAÇÃO DE EMPRÉSTIMOS.

Lorem ipsum dolor sit amet, consectetur adipiscing elit. Donec lacus nisl, ultricies vitae semper eu, scelerisque nec enim. Curabitur posuere tortor orci, at porta leo laoreet et. Quisque ut congue dolor. Maecenas vel sagittis diam. Praesent fermentum eleifend mi, sit amet vehicula leo pellentesque quis. Curabitur mattis luctus pulvinar. Proin auctor est nec nulla pellentesque commodo. Donec nec justo eu magna aliquet eleifend. Curabitur tristique tortor id sem dignissim, a iaculis metus interdum. Phasellus bibendum velit sit amet interdum semper. Nam vestibulum dui quis nisi consectetur, id vehicula dolor faucibus.

## <span id="page-31-0"></span>APÊNDICE B – ANÁLISE DOS RELATÓRIOS MENSAIS DE USO DO SERVIÇO DE EMPRÉSTIMO DOMICILIAR.

Lorem ipsum dolor sit amet, consectetur adipiscing elit. Donec lacus nisl, ultricies vitae semper eu, scelerisque nec enim. Curabitur posuere tortor orci, at porta leo laoreet et. Quisque ut congue dolor. Maecenas vel sagittis diam. Praesent fermentum eleifend mi, sit amet vehicula leo pellentesque quis. Curabitur mattis luctus pulvinar. Proin auctor est nec nulla pellentesque commodo. Donec nec justo eu magna aliquet eleifend. Curabitur tristique tortor id sem dignissim, a iaculis metus interdum. Phasellus bibendum velit sit amet interdum semper. Nam vestibulum dui quis nisi consectetur, id vehicula dolor faucibus.

ANEXOS

<span id="page-33-0"></span>Lorem ipsum dolor sit amet, consectetur adipiscing elit. Donec lacus nisl, ultricies vitae semper eu, scelerisque nec enim. Curabitur posuere tortor orci, at porta leo laoreet et. Quisque ut congue dolor. Maecenas vel sagittis diam. Praesent fermentum eleifend mi, sit amet vehicula leo pellentesque quis. Curabitur mattis luctus pulvinar. Proin auctor est nec nulla pellentesque commodo. Donec nec justo eu magna aliquet eleifend. Curabitur tristique tortor id sem dignissim, a iaculis metus interdum. Phasellus bibendum velit sit amet interdum semper. Nam vestibulum dui quis nisi consectetur, id vehicula dolor faucibus.

<span id="page-34-0"></span>Lorem ipsum dolor sit amet, consectetur adipiscing elit. Donec lacus nisl, ultricies vitae semper eu, scelerisque nec enim. Curabitur posuere tortor orci, at porta leo laoreet et. Quisque ut congue dolor. Maecenas vel sagittis diam. Praesent fermentum eleifend mi, sit amet vehicula leo pellentesque quis. Curabitur mattis luctus pulvinar. Proin auctor est nec nulla pellentesque commodo. Donec nec justo eu magna aliquet eleifend. Curabitur tristique tortor id sem dignissim, a iaculis metus interdum. Phasellus bibendum velit sit amet interdum semper. Nam vestibulum dui quis nisi consectetur, id vehicula dolor faucibus.